# **openQA Infrastructure - action #76987**

coordination # 64746 (Blocked): [saga][epic] Scale up: Efficient handling of large storage to be able to run current tests efficiently but keep big archives of old results

# **re-encode some videos from existing results to save space**

2020-11-04 16:29 - okurz

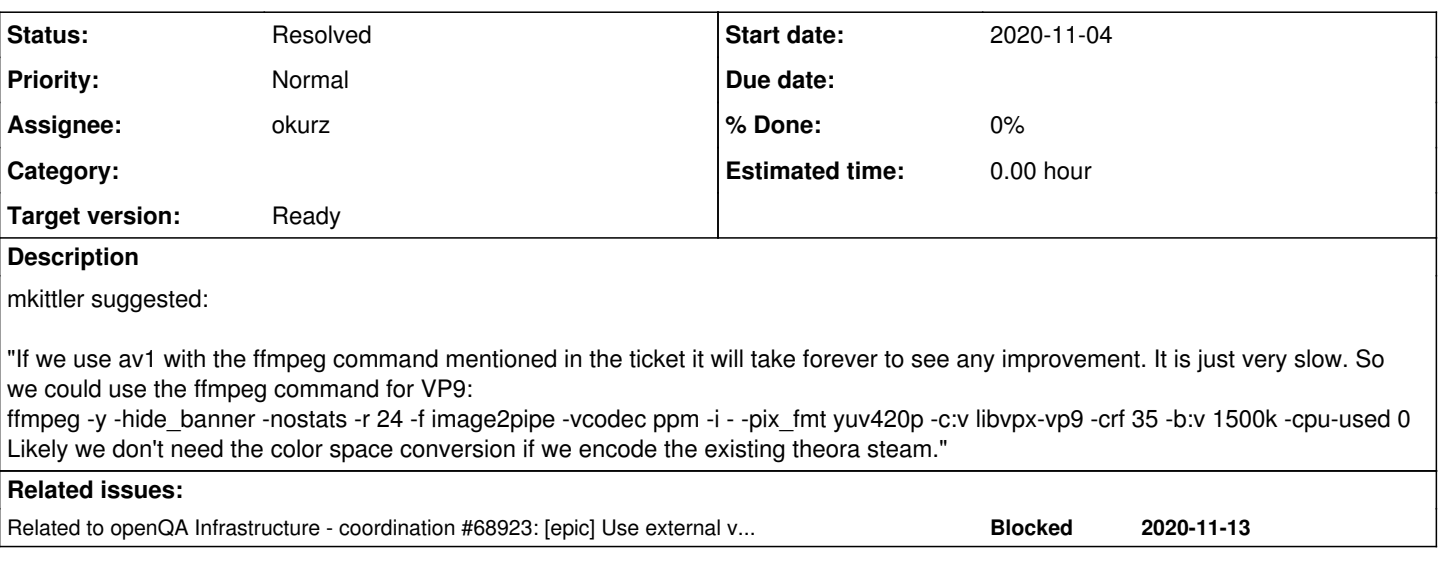

### **History**

### **#1 - 2020-11-04 18:09 - okurz**

*- Due date set to 2020-11-10*

*- Status changed from In Progress to Feedback*

I picked an arbitrary example on osd: /results/testresults/04941/04941557-sle-15-SP3-Online-E-Staging-x86\_64-BuildE.65.1-minimal+base@64bit

But first installed "ffmpeg" on osd. After some minutes the video in the above job seems to have vanished :D

Picking another example /results/testresults/04941/04941850-sle-15-SP3-JeOS-for-kvm-and-xen-x86\_64-Build20.107-jeos-filesystem@uefi-virtio-vga and starting:

time ffmpeg -i video.ogv -c:v libvpx-vp9 -crf 35 -b:v 1500k -cpu-used 0 video.webm

this ran with around 1.7fps so quite low but ok for trying to optimize as much as possible. With nice -n 19 ionice -c 3 ... -cpu-used 8 I get around 3-5fps.

## Thinking of running the following:

```
find -name 'video.ogv' -exec nice -n 19 ionice -c 3 sh -c 'ffmpeg -i {} -c:v libvpx-vp9 -crf 35 -b:v 1500k -cp
u-used 8 ${1%.ogv}.webm && rm {}' _ {} \;
```
Running it now in a screen session of user "geekotest" on osd. It is obviously not occupying more than one core, could be done in parallel as well.

#### **#2 - 2020-11-09 20:07 - okurz**

openqa:/var/lib/openqa/testresults # find -wholename '049\*/\*/\*video.webm' could not find any hits. I guess re-encoding to VP9 in a single process on osd in the background is slower than we clean out older jobs :D

So I call this experiment successfully failed ;)

## **#3 - 2020-11-09 20:10 - okurz**

*- Related to coordination #68923: [epic] Use external videoencoder in production auto\_review:"External encoder not accepting data" added*

# **#4 - 2020-11-09 20:10 - okurz**

*- Status changed from Feedback to Resolved*

*- Parent task set to #64746*

### **#5 - 2020-11-13 09:01 - okurz**

*- Due date deleted (2020-11-10)*